### The book was found

# SQL: Learn SQL In A DAY! - The Ultimate Crash Course To Learning The Basics Of SQL In No Time (SQL, SQL Course, SQL Development, SQL Books, SQL For Beginners)

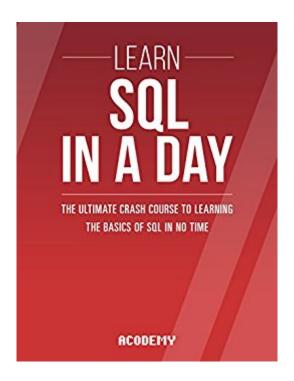

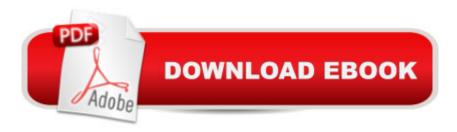

## **Synopsis**

SQLAre You Ready To Learn SQL? Welcome and have fun with SQL! Today only, get this Kindle Book for just \$2.99. Regularly priced at \$5.99. Read on your PC, Mac, smart phone, tablet or Kindle device. Do you want to learn SQL? In that case, you've come to the right place! Learning SQL is not an easy work if you don't have the RIGHT system. It requires time, money and desire. You must search an academy or a teacher, achieve coordination with them, or worse, adapt your own time to their class times. You also have to pay the high fees, month to month, and what is even more annoying is this: you will probably have to go to a special place in order to practice the SQL techniques! You see, when it comes to learning SQL we are ALL in the same game, and yet most poeple don't realize it. I made this crash course for a reasonâ | I made this course to give YOU a solution, to give you the RIGHT system. This crash course about SQL is not only going to teach you the basics of SQL in a didactic way, furthermore, you will learn SQL WHEN you want, and more important, WHERE you want (It could even be at your home!) I made this crash course to show you HOW you can learn SQL FASTER than you ever thought possible. I will teach YOU step by step SQL extremely quickly. I will TAKE you through a step by step guide where you simply can't get lost!This course-book will allow you to practice, learn and deepen your knowledge of SQL in an entertaining, interactive, autonomous and flexible course. End-of-Chapter Exercises "Tell me and i'll forget. Show me and i may remember. Involve me and i learn". Because we know that: each SQL chapter comes with an end-of-chapter exercise where you get to practice the different SQL properties covered in the chapter. If you are determined to learn no one can stop you. Stop procrastinating and start NOW! Learning SQL is something that is a really worth investing time. The SQL course is now available in and it is just for \$2.99. This is a no-brainer!Crash it!Here Is A Preview Of What You'll Learn When You Download You Copy Today: Choosing a SQL PlatformHow is SQL Used in Business? Tables Understanding Primary and Foreign Keys User Variables Reading DataDeleting DataChanging DataAdding DataJoining TablesAggregating DataSubqueriesCursors and ViewsSecurity and UsersApplications and SQLSet Up the Database UserQuerying the DatabaseDisplaying Data to UsersSending Data to the ServerMuch, much more!Download your copy today! The contents of this book are easily worth over \$5.99, but for a limited time you can download "SQL: Learn SQL In A DAY!" for a special discounted price of only \$2.99To order your copy, click the BUY button and download it right now!Acodemy.© 2015 All Rights ReservedSQL: Learn SQL In A DAY! - The Ultimate Crash Course to Learning the Basics of SQL In No Time-----Tags: SQL, SQL course, SQL book, SQL language, SQL book-course, SQL for Beginners

# **Book Information**

File Size: 858 KB

Print Length: 128 pages

Simultaneous Device Usage: Unlimited

Publication Date: September 7, 2015

Sold by: A Digital Services LLC

Language: English

ASIN: B0153KUZKG

Text-to-Speech: Enabled

X-Ray: Not Enabled

Word Wise: Enabled

Lending: Not Enabled

Enhanced Typesetting: Enabled

Best Sellers Rank: #23,315 Paid in Kindle Store (See Top 100 Paid in Kindle Store) #1 in Books > Engineering & Transportation > Engineering > Aerospace > Aerodynamics #1 in Kindle Store > Kindle eBooks > Nonfiction > Science > Physics > Dynamics > Aerodynamics #2 in Kindle Store > Kindle eBooks > Computers & Technology > Databases

### Customer Reviews

Excellent intro to SQL. I bought 4 of these primers on SQL and I felt this one crashed through the basics very well. You won't become a great user in a day (no surprise there) but it will put you in a place where you can tackle a few queries and set up a practice system. If you have about 6 hours you can cram in this book and then move onto a more in-depth tutorial. I learn better if I have a good framework on which hang my concepts; so I read this and the one by Clyde Banks (and two others that were worthless). Both of these have great value for starting SQL. The grammar isn't perfect but ignore it and move on. Caveat for true beginners - If you don't understand how a relational database works, I recommend you grab a quick tutorial on that first. For experienced programmers, this can be scanned in about two hours then move onto a more in-depth tutorial. Overall an easy to read, solid, quickie primer.

This is by far a great book to learn SQL. there is a lot of examples of coding in each chapters. It's easy to read and applicable. I only recommend this book to those who are serious about learning this platform. Although the book is easy to understand from a programming standpoint. The structure of the chapters where very well thought out. I don't think the author missed anything in this

crash course.

I am an SEO expert and have working knowledge of HTML, CSS and even little bit of PHP. However, MySQL is where I found out that coding is definitely not something for me. I mean I'm a creative person so coding and being 'technical' is not something I really enjoy. However, after I started reading this book, I was very pleased on how easy this stuff really is. The author has an uncanny ability to simplify this ever so popular coding language. Bottom line, if I can start learing MySql, anyone can. From now on, I truly believe that nothing is impossible and the only limits are the ones that we put on ourselves. Get it if you want to start learning MySql.

Learning SQL can be a very intimidating task, however this book breaks it down into well-explained, easy to follow instructions that will teach you the basics of the programming language. I Highly recommend this book for anyone trying to learn SQL fast.

It might be â cethe ultimate crash courseâ • but not even that can teach you SQL in a day. SQL is huge! What this book does is introduce you to the vast and complex world of databases. Youâ ™II learn about tables, about how to manipulate data (like reading, editing, writing, deleting) and most importantly, about how to behave and get the most from your SQL database. You also get a quiz after every chapter which is a great way to asses your progress and find out where you are with your studying. I canâ ™t promise youâ ™II learn SQL in a day, I know I didnâ ™t, but at least youâ ™II have a very good idea about it.

If you write your own script for your website like I do, this book will be invaluable! I know the ins and outs of writing HTML and even a little JAVA script, but to upgrade my site as my business grows, I knew I needed to add some dynamic features like relational database management and how to easily create tables. SQL: Learn SQL In A Day does just what the title promises... it teaches the basics of writing SQL in one day. Keep this manual by your side! It is an excellent reference tool for all occasions.

I read this book as a novice, now I can say I'm knowledgeable. Although it took me more than a day to understand the concept, without the help of this book, I probably wouldn't have been able to have an iota of understanding. I've not stopped learning. I believe I am a testimony that a novice can also learn SQL. Thanks to this book, I've been able to.

For the book, it's easy to follow, good introduction to SQL.Unfortunately, I bought a Kindle version because I thought for a simple introductory book I'd rather skim over on my Kindle and have some advanced books later. It's a disaster! All tables are shown incomplete in the Kindle version, no matter if you use a Kindle, or a Kindle app on your phone, or Kindle program on your computer, Mac or Windows. It's just a waste of money and time

### Download to continue reading...

SQL: Learn SQL In A DAY! - The Ultimate Crash Course to Learning the Basics of SQL In No Time (SQL, SQL Course, SQL Development, SQL Books, SQL for Beginners) Php: Learn PHP In A DAY! - The Ultimate Crash Course to Learning the Basics of PHP In No Time (Learn PHP FAST - The Ultimate Crash Course to Learning ... of the PHP Programming Language In No Time) C: Learn C In A DAY! - The Ultimate Crash Course to Learning the Basics of C In No Time (C, C Course, C Development, C Books, C for Beginners) Origami: Learn Origami In A DAY! - The Ultimate Crash Course to Learning the Basics of Origami In No time (Origami, Origami Course, Origami Development, Origami Books, Origami for Beginners) Python: Learn Python In A DAY! - The Ultimate Crash Course to Learning the Basics of Python In No Time (Python, Python Course, Python Development, Python Books, Python for Beginners) HTML: Learn HTML In A DAY! - The Ultimate Crash Course to Learning the Basics of HTML In No Time (HTML, HTML Course, HTML Development, HTML Books, HTML for Beginners) PHP: Learn PHP In A DAY! - The Ultimate Crash Course to Learning the Basics of the PHP In No Time (PHP, PHP Programming, PHP Course, PHP Development, PHP Books) JSON: Learn JSON In A DAY! - The Ultimate Crash Course to Learning the Basics of JSON In No Time (JSON, JSON Course, JSON Development, JSON Books) AngularJS: Learn AngularJS In A DAY! - The Ultimate Crash Course to Learning the Basics of AngularJS In No Time (AngularJS, AngularJS Course, AngularJS ... AngularJS Books, AngularJS for Beginners) R Programming: Learn R Programming In A DAY! - The Ultimate Crash Course to Learning the Basics of R Programming Language In No Time (R, R Programming, ... Course, R Programming Development Book 1) Echo: Learn Echo In A DAY! - The Ultimate Crash Course to Learning the Basics of Echo In No Time (Echo, Echo Course, ... Echo Books, Echo User Guide) Python: Learn Web Scraping with Python In A DAY! - The Ultimate Crash Course to Learning the Basics of Web Scraping with Python In No Time (Web Scraping ... Python Books, Python for Beginners) Python: PYTHON CRASH COURSE - Beginner's Course To Learn The Basics Of Python Programming In 24 Hours!: (Python, Python Programming, Python for Dummies, Python for Beginners, python crash course) Javascript: Learn Javascript In A DAY! - The Ultimate Crash

Course to Learning the Basics of the Javascript Programming Language In No Time (Javascript, ... JSON, Javascript Development Book 1) C++: The Ultimate Crash Course to Learning the Basics of C++ In No Time (c plus plus, C++ for beginners, programming computer, how to program) (HTML, Javascript, ... Java, C++ Course, C++ Development Book 3) Python: Learn Python FAST - The Ultimate Crash Course to Learning the Basics of the Python Programming Language In No Time (Python, Python Programming, ... (Learn Coding Fast with Hands-On Project 7) Learn: Cognitive Psychology - How to Learn, Any Skill or Subject in 21 Days! (Learn, Learning Disability, Learning Games, Learning Techniques, Learning ... Learning, Cognitive Science, Study) Learning: 25 Learning Techniques for Accelerated Learning - Learn Faster by 300%! (Learning, Memory Techniques, Accelerated Learning, Memory, E Learning, ... Learning Techniques, Exam Preparation) Python: Ultimate Crash Course to Learn It Well and Become an Expert in Python Programming (Hands-on Project, Learn Coding Fast, Machine Learning, Data Science) Cisco CCENT Networking For Beginners: The Ultimate Beginners Crash Course to Learn Cisco Quickly And Easily (Computer Networking, Network Connectivity, CCNA)

<u>Dmca</u>